## Package 'RFclust'

October 12, 2022

Type Package Title Random Forest Cluster Analysis Version 0.1.2 Author Ankur Chakravarthy, PhD Maintainer Ankur Chakravarthy <ankur.chakravarthy.10@ucl.ac.uk> Description Tools to perform random forest consensus clustering of different data types. The package is designed to accept a list of matrices from different assays, typically from highthroughput molecular profiling so that class discovery may be jointly performed. For references, please see Tao Shi & Steve Hor-vath (2006) [<doi:10.1198/106186006X94072>](https://doi.org/10.1198/106186006X94072) & Monti et al (2003) [<doi:10.1023/A:1023949509487>](https://doi.org/10.1023/A:1023949509487). License GPL Encoding UTF-8 Imports ConsensusClusterPlus,randomForest NeedsCompilation no **Depends** R  $(>= 3.5.0)$ Repository CRAN

Date/Publication 2022-06-21 02:30:02 UTC

### R topics documented:

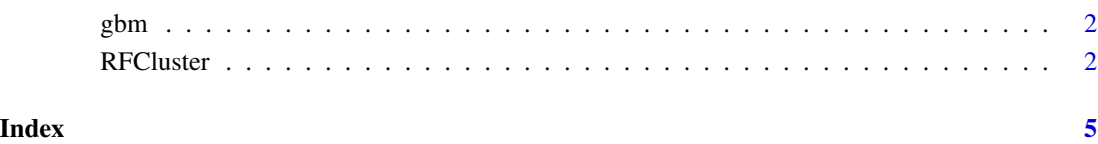

#### <span id="page-1-0"></span>Description

These data serve as an example dataset to execute RFCluster on.These were processed and originally included in the iCluster R package which is likely to be archived on CRAN. I have reincluded this dataset here to permit the example to be run.

#### Usage

data("gbm")

#### Format

A list of matrices containing Copy Number, Methylation and Expression estimates for 55 GBMs for 1500-1800 genes. Data were originally derived by The Cancer Genome Atlas project.

#### Source

https://doi.org/10.1093/bioinformatics/btp659

#### Examples

data(gbm)

RFCluster *A wrapper for Random Forest Consensus Clustering*

#### Description

This takes a list of matrices of different data types , features in rows, samples in columns, and performs random forest clustering (one-dimensional). When multiple data types are available this is one way of modelling the data together.

#### Usage

```
RFCluster(Data, ClustAlg = "pam", MaxK, nTrees = 1000,
exportFigures = "pdf", ClustReps = 500, ProjectName = "RFCluster",
verbose = TRUE, ...)
```
#### RFCluster 3

#### **Arguments**

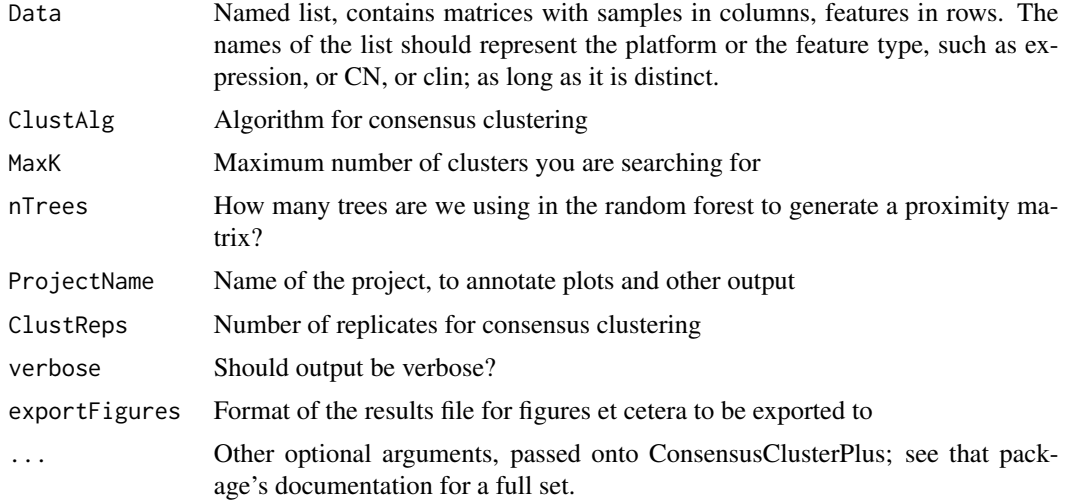

#### Value

Standard output for ConsensusClusterPlus runs.

#### Author(s)

Ankur Chakravarthy, PhD

#### References

Monti, S., Tamayo, P., Mesirov, J. et al. Machine Learning (2003) 52: 91. https://doi.org/10.1023/A:1023949509487

Tao Shi & Steve Horvath (2006) Unsupervised Learning With Random Forest Predictors, Journal of Computational and Graphical Statistics, 15:1, 118-138, DOI: 10.1198/106186006X94072

#### Examples

library(RFclust)

#Get GBM example data from the iCluster package, repackaged to maintain CRAN compatibility data(gbm)

#Transpose so columns are samples and features are rows  $gbm.t < -$  lapply( $gbm, t$ )

#Make sure the sample names are the same across the matrices for the different #samples - the code breaks otherwise

colnames(gbm.t[[2]]) <- colnames(gbm.t[[3]]) <- colnames(gbm.t[[1]])

#Run function on that dataset - these methods are computationally intensive #so automatic testing during build has been disabled (takes > 5s).

#Users may test the software by running the code separately as the example is reproducible

Test.cluster <- RFCluster(Data = gbm.t, ClustAlg = "pam", MaxK = 5, nTrees = 10, ProjectName = "RFCluster\_Test", ClustReps = 50 , writeTable = FALSE, plot = NULL) unlink("RFCluster\_Test",recursive = TRUE)

# <span id="page-4-0"></span>Index

∗ datasets gbm, [2](#page-1-0)

gbm, [2](#page-1-0)

RFCluster, [2](#page-1-0)